ポータブル発電機**900W HP900SV**使い方

#### 発電機の始動運転

#### 1

燃料給油キャップつまみを"OFF⇒ON"の位置に 合わせます。

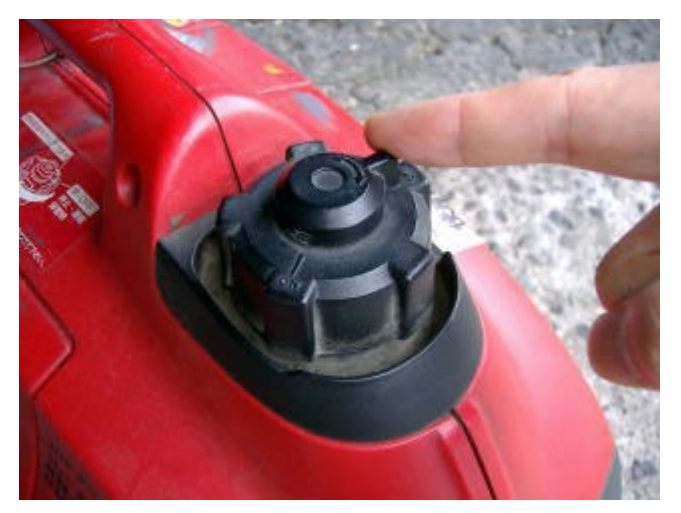

# 2

エンジンスイッチを"停止⇒運転"の位置に合わせます。

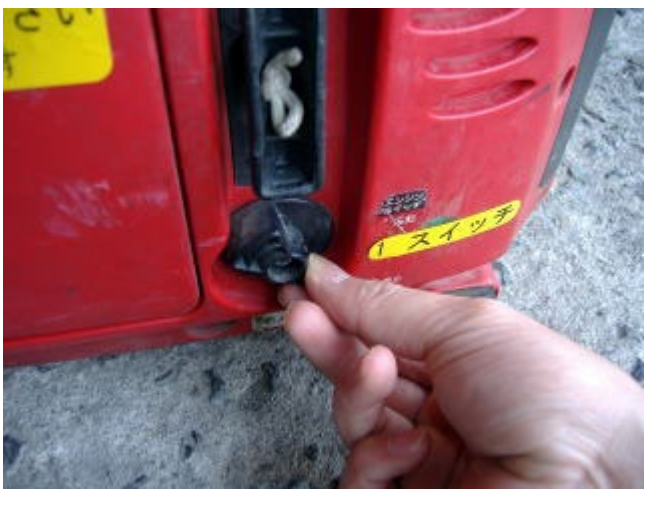

チョークレバーを右へ回します。 エンジンが暖まっているときは不要です。 ボータブル発電機の使い方 北越工業HP900SV

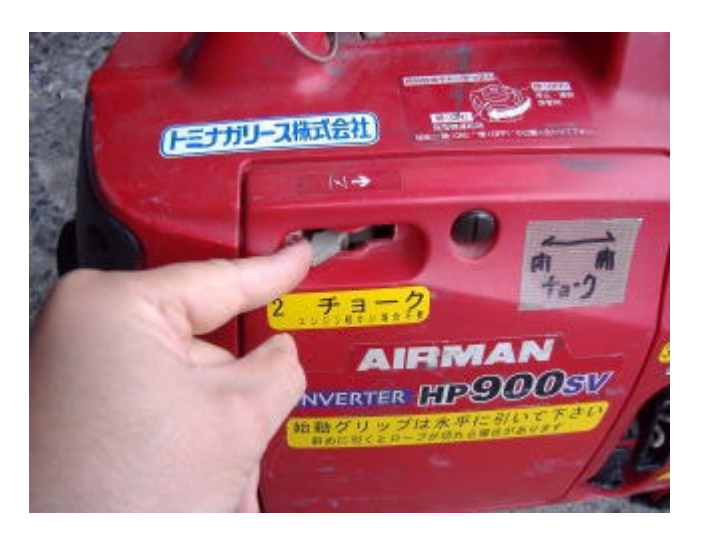

## 4

始動グリップを水平に勢いよく引っ張る。 (※斜めに引っ張ると切断する恐れがあります。) グリップはゆっくり戻します。

(※始動グリップを引っ張った状態から急に離さないで下さい。)

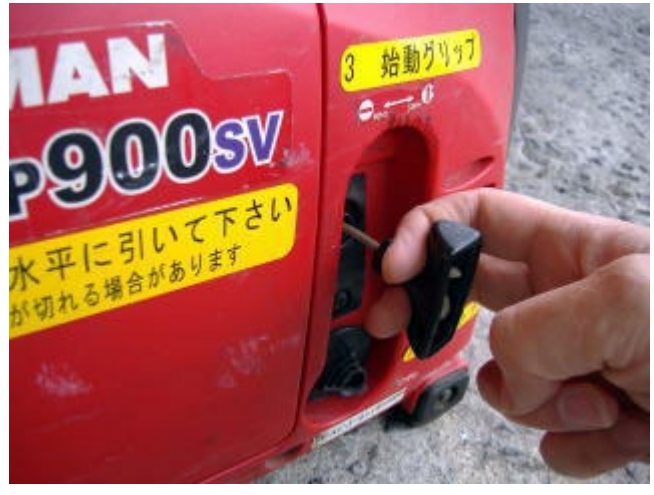

## 5

エンジンが始動します。出力表示灯(緑色)が点灯します。

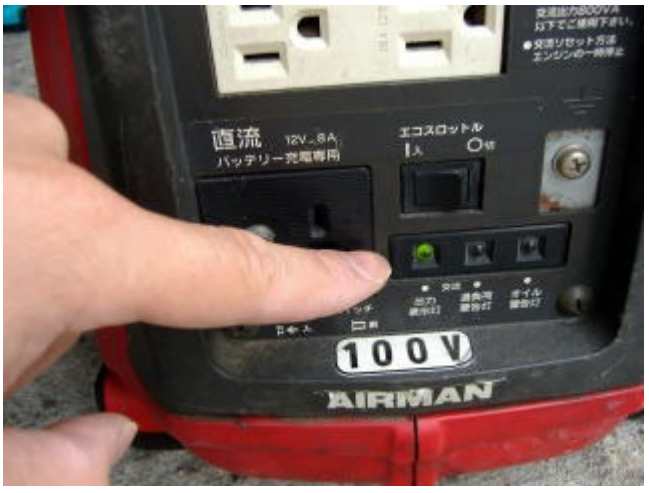

## 6 チョークレバーを左に戻します。

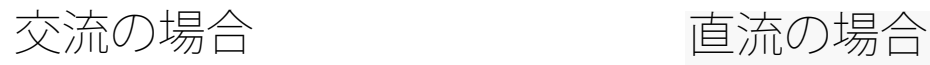

7

交流電源取出しにはコンセントを差し込み,、器 具の電源を入れます。複数の負荷(機器)があ る場合は、発電機への負荷を軽減するためひと つづつ接続または起動(電源入)させて下さ い。

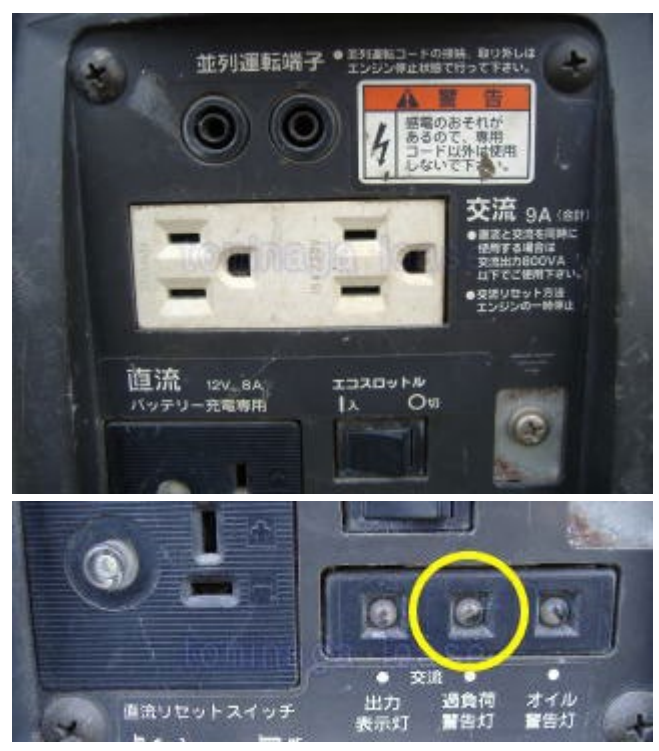

7-2

直流電源の取出しには チャージコードをコンセ ントに接続します。直流電源取り出しの場合は 右側直流プロテクター (透明ノブ) が押されて いるか予め確認しておきます。

チャージコードは以下の順に接続します。 (1)発電機本体コンセント⇒ (2)バッテリー +端子⇒ (3)バッテリー 一端子

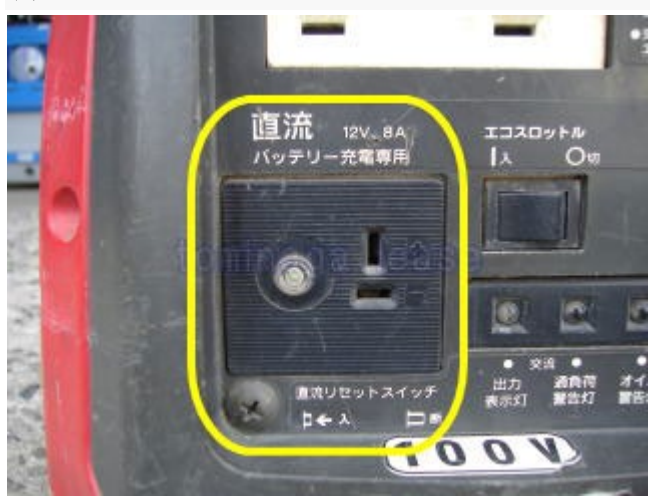

※過負荷警告灯(赤色)は以下の場合に点灯し ます。

・接続機器の負荷容量が定格出力を超過

・オーバーヒート

・交流コンセントから定格電圧を超える電圧が 出力

※コンプレッサーや水中ポンプなど、起動時に 大電流が流れる電気機器を使用したとき、警告 灯(赤色)が数秒間点灯する場合があります が、故障ではありません。

#### 8

交流電源はおおむね以下の範囲の電気器具が使 用できます。

・精密機器(電子制御機器、パソコン、電子計 算機、マイコン付機器、充電器)300W程度ま で

・電動工具類、照明(メタルハライドランプ、

※直流リセットスイッチは12Vバッテリージ充 電中に定格以上の電流が流れると自動的 に"OFF(断)"となります。再度充電する場合 はノブを押込んで"ON(入) "にしてください。 直流リセットスイッチが"OFF (切) "となる場 合はバッテリー容量・放電状態を発電機指定容 量内に減らしてください。

#### 8-2

バッテリー充電中ニ「バッテリーから電気を 取ったり、バッテリー充電中に車のスターター モーターを回さないでください。 密閉式バッテリーには接続しないで下さい。 (専用のバッテリーが必要です。)

水銀灯) 400W程度まで ・照明(白熱灯、ハロゲン灯)、電熱 器、900Wまで ※電気工具類・汎用モーター類の一部は上記数 値範囲内であっても起動電流が大きく使用でき ないものもあります。 電気器具の合計負荷が発電機の取出し可能範囲 を超えた過負荷で使用しないで下さい。発電機

損傷の原因となります。 精密機器等ご使用の際は発電機のエンジンノイ ズの影響を受けない距離を確保してください。

9

エコスロットル"入"にすれば負荷に応じた経済的な運転ができます。

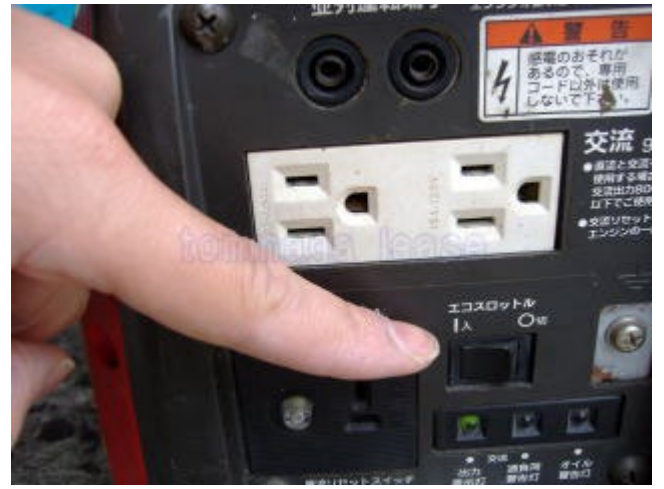

※直流電源はエコノミースイッチを"OFF"の状態で使用します。

発電機の停止・燃料補給

#### 1

交流電源の場合器具の電源を切り、本機からコ ンセントを抜きます。

#### 1-2

直流電源の場合チャージコードは以下の順に取 外します。接続とは逆の順序です。 (1)バッテリー 一端子⇒ (2)バッテリー +端子⇒ (3)発電機本体コンセント

#### 2

エンジンスイッチを"運転⇒停止"に合わせます。

#### 3

エンジン停止確認後、燃料給油キャップを開け 内側オレンジ色目印まで給油します。

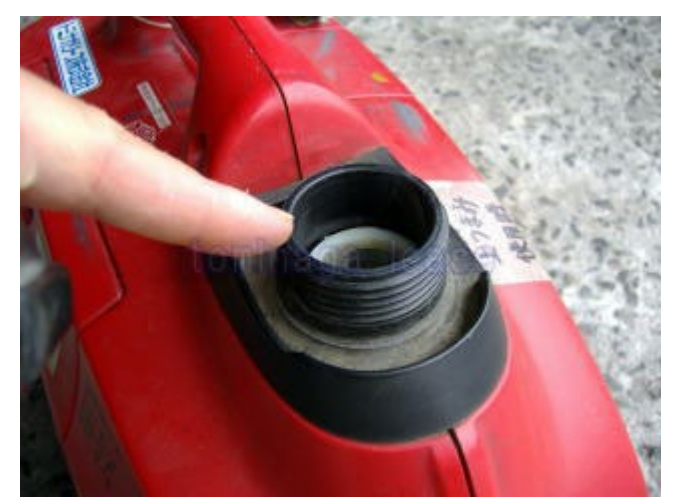

内部のフィルター(白い網)を外さないで下さ い。

給油時に異物の混入や燃料タンクの錆が給油時 に混入すると本機の故障の原因になります。